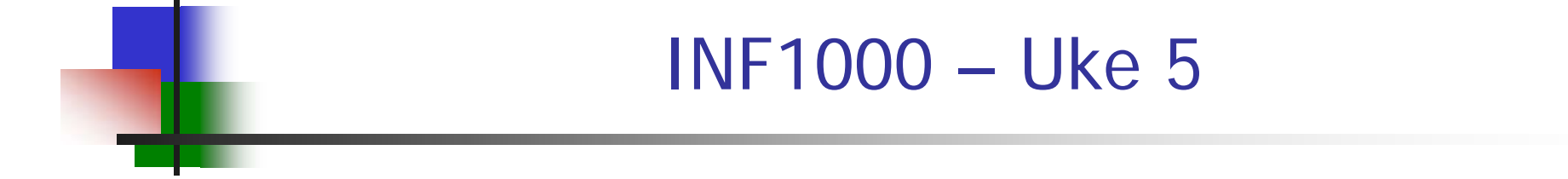

Litt om objekter, filer med easyIO, tekst

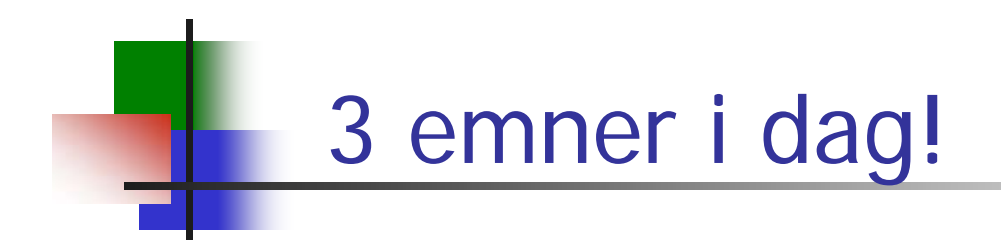

- Litt om objekter, pekere og **null**
- $\mathcal{L}_{\mathcal{A}}$ Filer og easyIO
- $\overline{\phantom{a}}$ Litt mer om tekster

# Objekter og pekere

- Vi lager *pekere* og *objekter* når vi bruker arrayer og klasser
	- **int [] a = new int [1024];**
	- **Student s = new Student();**
	- **String navn = "Jens";**
- Selve variabelen er en peker som:
	- Inneholder adressen til hvor objektet er i hukommelsen
	- Tegnes som en pil

## null

**H** Hva om vi *ikke* har laget et objekt ?

- **int [] b ;**
- **Student s;**
- **String navn;**
- **H**va peker de på? Svar: *ingenting*!
- Denne 'ingenting'-verdien heter **null**

# null igjen

**null** kan testes på og brukes i tilordninger:

- **if (navn == null) print("navn mangler");**
- **if (b != null) print("arrayen b finnes");**
- **if (b != null && b[0] > 10) print("b[0] er stor nok");**

**else print ("enten finnes ikke arrayen b eller b[0] er for liten");** 

 $\boldsymbol{\texttt{navn}} = \boldsymbol{\texttt{null}}$ 

## Lese og skrive fra/til fil

- $\mathcal{L}_{\mathcal{A}}$  Klassene In og Out i easyIO
	- **Les dokumentasjonen!**
- In og Out + Format
	- brukes i INF1000
	- Format brukes til mer 'finjustert' formattering
	- Det er flere metoder enn de som gjennomgås
- easyIO ble laget fordi javas innebygde IO-metoder var for kompliserte
	- java bedre nå
	- men fortsatt noe vanskeligere enn easyIC

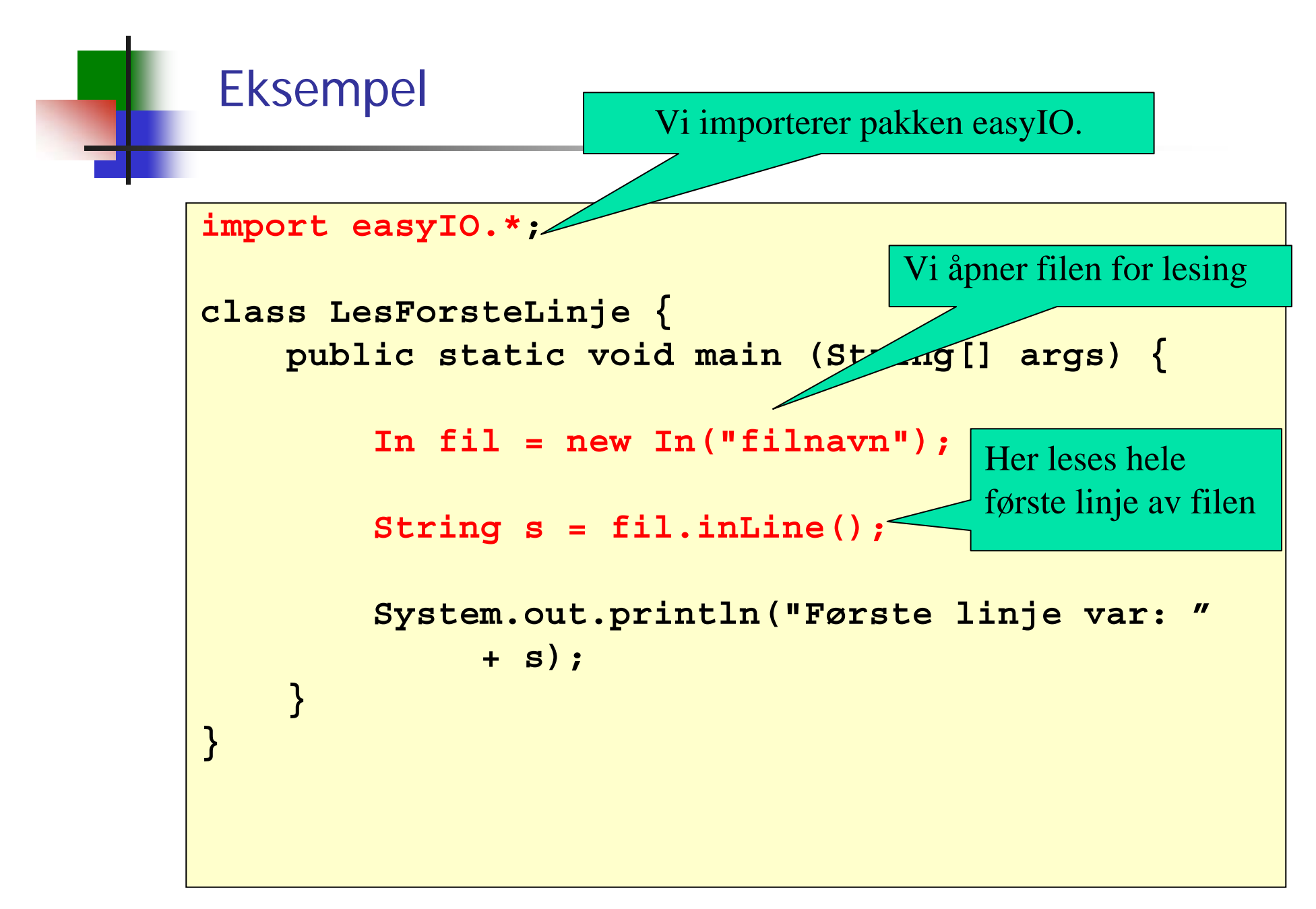

# Lese ord for ord (item)

- $\overline{\phantom{a}}$  Metoder:
	- **inInt()** for å lese et heltall
	- **n** inDouble() for å lese et flyttall
	- **inWord() for å lese et ord**
	- lastItem() for å sjekke om slutten av filen er nådd
- $\mathcal{L}^{\mathcal{A}}$ Eksempel: lese en fil tall for tall

```
In fil = new In("item.txt");
while (!fil.lastItem()) {
    int k = fil.inInt();
    System.out.println("Tallet var " + k);
}
```
## Lese ord for ord: skilletegn

Hopper over skilletegn mellom ordene man leser:

- П linjeskift-tegnene (+ noen sære tegn) er alltid skilletegn
- Hvis man ikke gjør noe er også blanke, tab,... skilletegn
- Brukeren kan også spesifisere skilletegn:
	- String egneSkilletegn <sup>=</sup>"F(,)";
	- **i** = inInt(egneSkilletegn);
	- **før** det leses neste 'ord nå leses ignoreres kun linjeskift samt tegnene i 'egneSkilletegn'

# Lese tegn for tegn (ikke så mye brukt)

Leser med inChar() [inChar(false)], men

- $\mathcal{L}_{\mathcal{A}}$ ikke det samme som inChar(true)
- Ser etter slutten med **endOfFile()**
- $\mathcal{L}(\mathcal{A})$  . Kan kopiere en fil tegn for tegn uansett hva den inneholder

### Lese linje for linje

- П Metoder:
	- ▉ readLine() for å lese en linje
	- $\mathcal{L}_{\text{max}}$  inLine() for å lese resten av en linje (leser neste linje hvis det ikke er mer igjen enn linjeskift på nåværende linje)
	- **College** endOfFile() for å sjekke om slutten av filen er nådd
- $\mathcal{L}_{\text{eff}}$ Eksempel: lese en fil linjevis

```
In fil = new In("fil.txt");
while (!fil.endOfFile()) {
    String s = fil.readLine();
    System.out.println("Linjen var " + s);
}
```
### Program som leser en tekstfil linje for linje:

```
import easyIO.*;
class LinjeForLinje {
   public static void main (String[] args) {
        In innfil = new In("filnavn");
        String[] s = new String[100];
        int ant = 0;
        while (!innfil.endOfFile()) {
            s[ant] = innfil.readLine();
            ant = ant + 1;
        }
        for (int i=0; i<ant; i++) {
            System.out.println(s[i]);
        }
    }
}
```
## lastItem og endOfFile, lesemerket

- **endOfFile()** sjekker 'bare' om siste tegn på fila er lest
- $\overline{\phantom{a}}$  **lastItem()** søker seg fram til første ikke-blanke tegn og returnerer **true** hvis slutten av fila nås og **false** ellers.

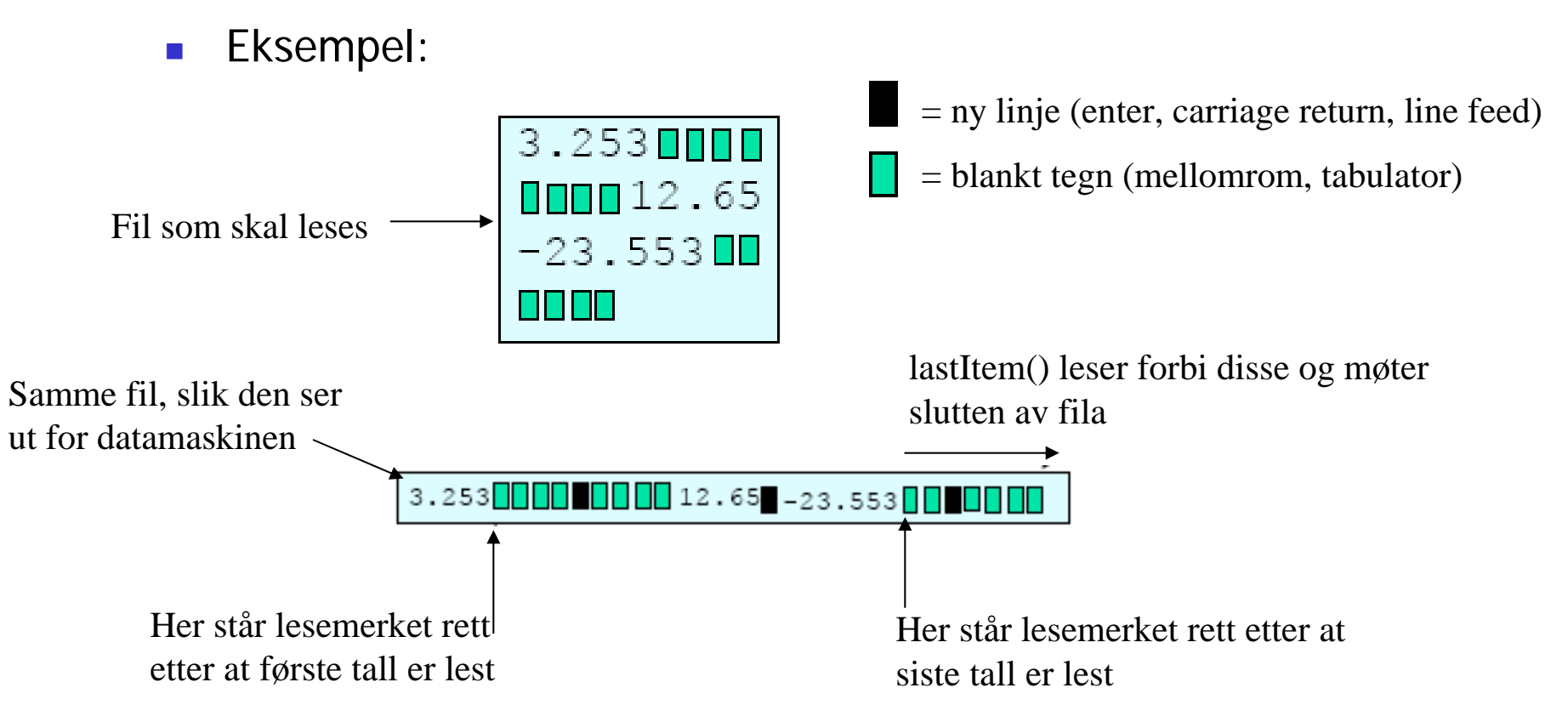

### Når filens lengde er kjent

- $\mathbf{r}$  Vi må ha mulighet til å avgjøre når slutten av filen nådd
	- ellers kan det oppstå en feilsituasjon
	- $\mathcal{L}_{\mathrm{max}}$ Metodene lastItem() og endOfFile() kan benyttes til dette
- $\mathcal{L}_{\mathcal{A}}$  Noen ganger er filens lengde kjent på forhånd:
	- П lengden er kjent før programmet kjøres
	- $\mathcal{L}_{\text{max}}$ lengden ligger lagret i begynnelsen av filen
- Da kan vi i stedet benytte en for-løkke.

# Eksempel: fil med kjent lengde

- Lag program som leser en fil med
	- 10 desimaltall
	- tallene er atskilt med blanke tegn og/eller linjeskift
- **Algoritme:** 
	- For-løkke med 10 gjennomløp
	- Bruk inDouble-metoden fra easyIO

## Eksempel: fil med kjent lengde

```
import easyIO.*;
class Les10Tall {
    public static void main
  (String[] args) {
        double[] x = new 
  double[10];
        In innfil = new In("tall.txt");
        for (int i=0; i<10; i++) 
  {
```
## Nok at tallene er atskilt

Programmet på forrige foil ville gitt akkurat samme resultat for alle disse filene:

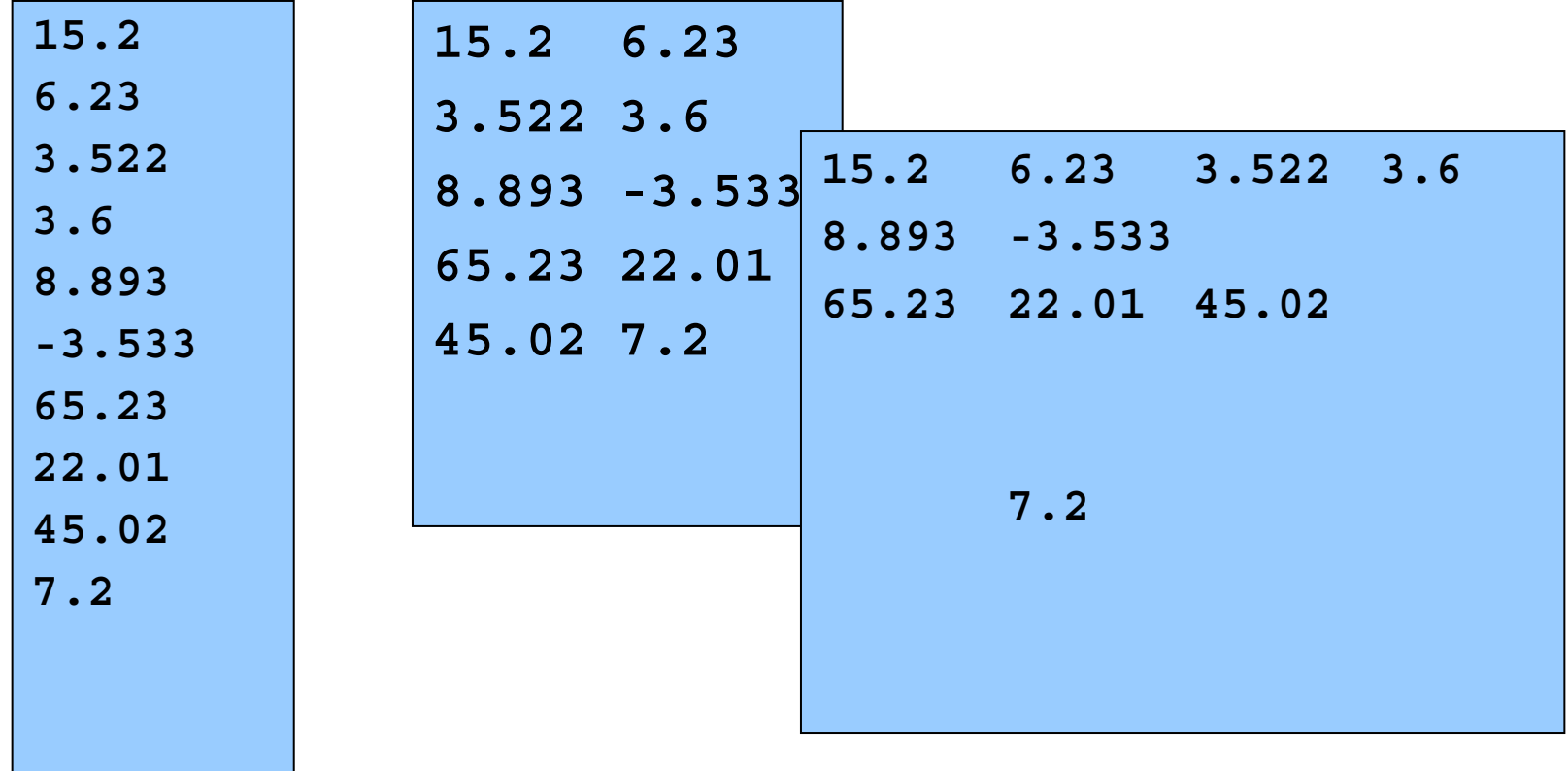

# Eksempel: fil med lengde-info

- Lag program som leser en fil med
	- på forhånd ukjent antall desimaltall
	- tallene er atskilt med blanke tegn og/eller linjeskift
	- antall tall som skal leses ligger øverst i filen
- **Algoritme:** 
	- $\blacksquare$  Les antall tall fra fila
	- For-løkke med så mange gjennomløp som det er tall
	- Bruk inDouble-metoden fra easyIO

#### Eksempel: fil med lengde-info

```
import easyIO.*;
class LesTallMedLengde {
    public static void main (String[] args) {
        // vet ikke lengden ennå
        double[] x; 
        In innfil = new In("tall-med-lengde.txt");
        int lengde = innfil.inInt();
        // nå vet vi lengden
        x = new double[lengde];
        for (int i=0; i<lengde; i++) {
            x[i] = innfil.inDouble();
        }
        for (int i=0; i<lengde; i++) {
            System.out.println( i + " = " + x[i]);}
    }
}
```
19

# Eksempel: fil med sluttmerke

- Lag program som leser en fil med
	- på forhånd ukjent antall desimaltall
	- tallene er atskilt med blanke tegn og/eller linjeskift
	- slutten av filen er markert med tallet -999
	- antall tall er max 100
- **Algoritme:** 
	- while-løkke inntil -999 leses
	- Bruk inDouble-metoden fra easyIO

#### Eksempel: fil med sluttmerke

```
import easyIO.*;
class LesTallMedMerke {
  public static void main (String [] args) {
    // antar max 100 tall på fil
    double [] x = new double[100]; 
    In innfil = new In("tall-med-merke.txt");
    double siste = 0;
    int ant = 0;
    while (siste != -999) {
      siste = innfil.inDouble();
      if (siste != -999) {
        x[ant] = siste;
        ant = ant + 1;
      }
        } // Nå ligger det verdier i
         } // x[0], x[1], ...., x[ant-1]
}
```
## Lese en fil med mer komplisert format

Anta at vi skal lese en fil med følgende format:

- Først en linje med 3 overskrifter
- $\mathcal{L}_{\mathcal{A}}$  Deretter en eller flere linjer på formen:
	- $\mathcal{L}_{\text{max}}$ heltall, desimaltall, tekststreng
- **Alle felt er separert av blanke tegn**

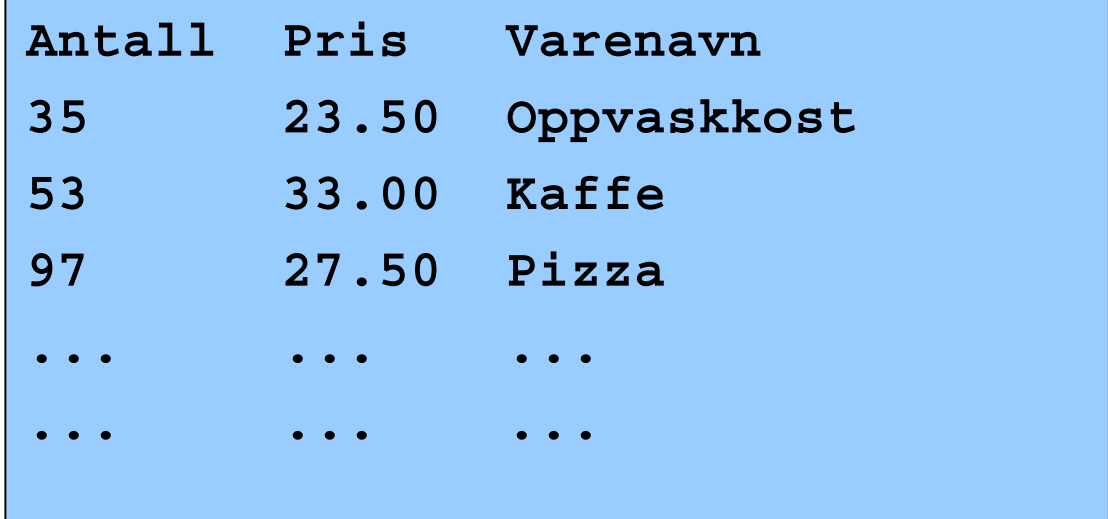

### Fremgangsmåte

- P. Den første linja er spesiell
	- vi tenker oss her at den ikke er så interessant
	- vi leser forbi den med readLine() eller inLine()
- De andre linjene har samme format,
	- $\blacksquare$  løkke hvor hvert gjennomløp av løkken leser de tre itemene
	- bruker da henholdsvis inInt(), inDouble() og inWord().
- For å vite når filen er slutt:
	- $\mathcal{L}_{\text{eff}}$ kan enten bruke endOfFile() eller lastItem()
	- vi leser filen itemvis, bruker defor lastItem()
	- П da får vi ikke problemer med blanke helt på slutten av filen
	- ofte et siste linjeskift på siste linje!

```
Eksempel
class LesVarer {
import easyIO.*;
   public static void main (String[] args) {
        In innfil = new In("varer.txt");
        int [] t = new int[100];
        double[] x = new double[100];
        String[] s = new String[100];
        int ant = 0;
        innfil.readline();
        while (!innfil.lastItem()) {
            t[ant] = innfil.inInt();
            x[ant] = innfil.inDouble();
            s[ant] = innfil.inWord("\n");
            ant = ant + 1;
        }
        for (int i=0; i<ant; i++) {
            System.out.println(t[i] + ":" + x[i] +
                     "-" + s[i]);
        }
   }
}
```
#### Eksempel på å gi skilletegn ved innlesing

Anta at kolonne k og rad r på form: S(r,k) – eks: S(0,4)

```
import easyIO.*;
class Skilletegn {
    public static void main (String[] args) {
        int r,k;
        String skille =" S(,)";
        In tast = new In(); Out skjerm = new Out();
        skjerm.out("Gi rad r og kollonne k som 
                    S(r,k):");
        r = tast.inInt(skille);
        k = tast.inInt(skille);
        skjerm.outln("Du ga r=" +r+", og k=" +k);
    }
}
```
25

#### Noen nyttige hjelpemidler (ikke pensum)

F. Sjekke om det finnes en fil med et bestemt navn:

```
if (new File("filnavn").exists()) {
    System.out.println("Filen finnes");
}
```
Slette en fil:

```
if (new File("filnavn").delete()) {
    System.out.println("Filen ble slettet");
}
```
Avgjøre hvilket filområde programmet ble startet fra:

```
String curDir = System.getProperty("user.dir");
```
F. Lage liste over alle filer og kataloger på et filområde:

**String [] allefiler = new File("filområdenavn").list();**

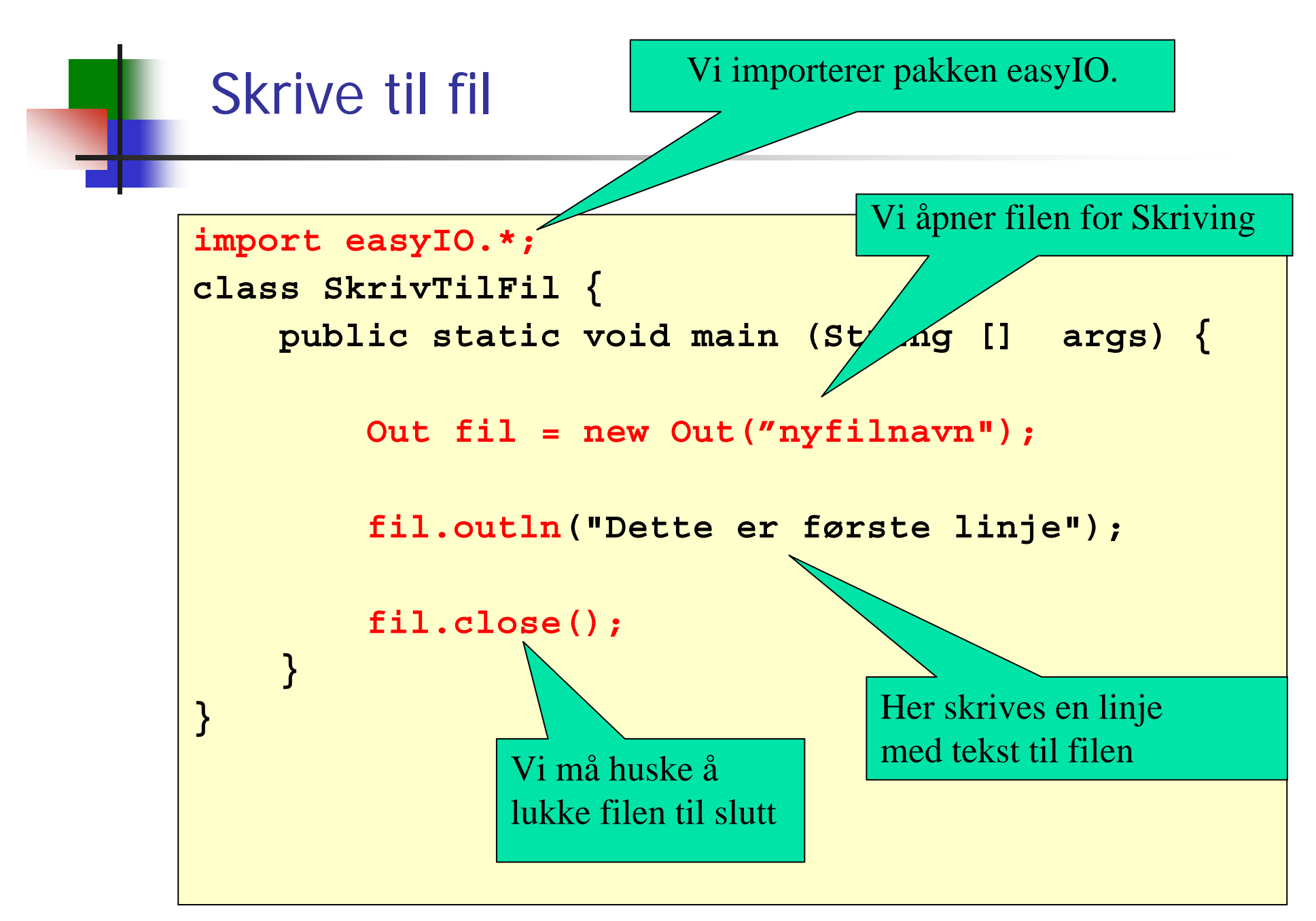

### EasyIO: Hvilke skrivemetoder finnes?

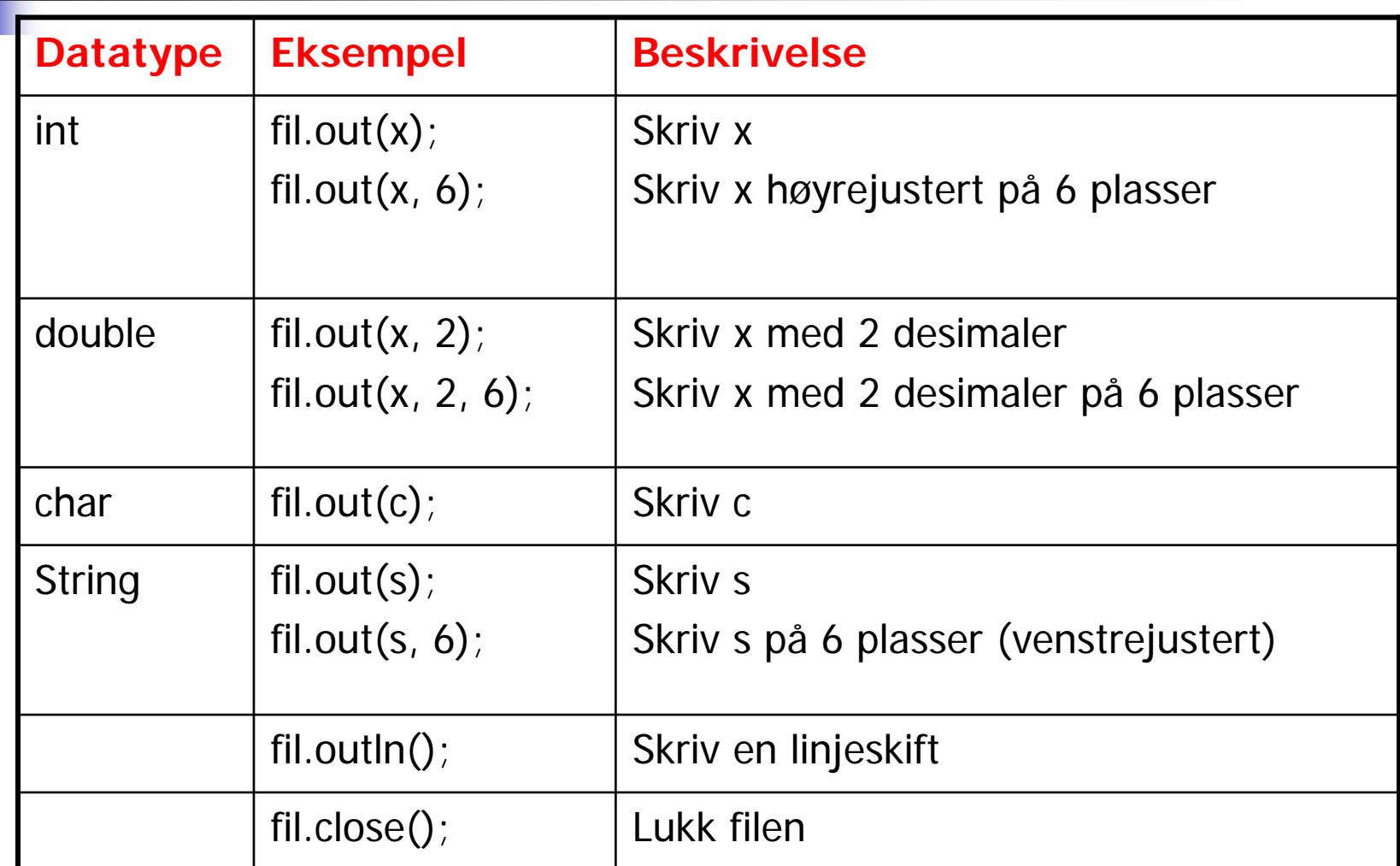

**Merk: dersom antall plasser spesifiseres og det ikke er plass til det som skal skrives ut, vil det som skrives ut avsluttes med tre punktumer: ...**

### Tekster og klassen String

- F. En tekststreng er en sekvens av tegn (null, en eller flere), f.eks.
	- П **""**
	- П **"&"**
	- П **"Arne er student"**
- **H** Hver tekststreng er et objekt av typen String
- F. String-objektet kan ikke endres (Immutable)
- F. En String-variabel er en referanse til et slikt objekt
	- $\overline{\phantom{a}}$ Resultatet av **String s = "kake" ;**

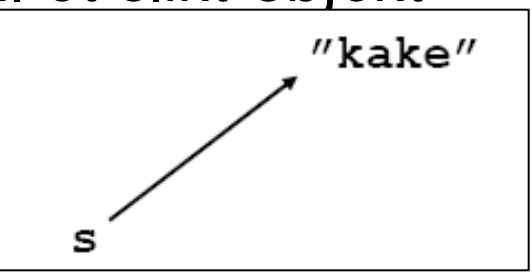

**For å finne lengden (antall tegn):** 

**int lengde = s.length();**

# Bruk av spesialtegn

- Både i char-uttrykk og String-uttrykk kan vi ha mange ulike typer tegn
- Alle Unicode-tegn er tillatt
- **Unicode er en standard som tillater tusenvis av tegn** (ulike varianter fins; den som støttes av Java tillater 65536 ulike tegn)

# Bruk av spesialtegn

 Alle tegnene kan angis som '\uxxxx' hvor hver x er en av

0, 1, 2, ..., 9, A, B, C, D, E, F

Eksempel: '\u0041' er tegnet 'A'

- **Noen spesialtegn har egen forkortelse:** 
	- **T** \t tabulator
	- **·** \r vognretur (skriving starter først på linja)
	- **.** \n linjeskift
	- **N** Y' dobbelt anførselstegn
	- **N** Y enkelt anførselstegn
	- $\blacksquare$  \\ bakslask

### Unicode (http://www.unicode.org)

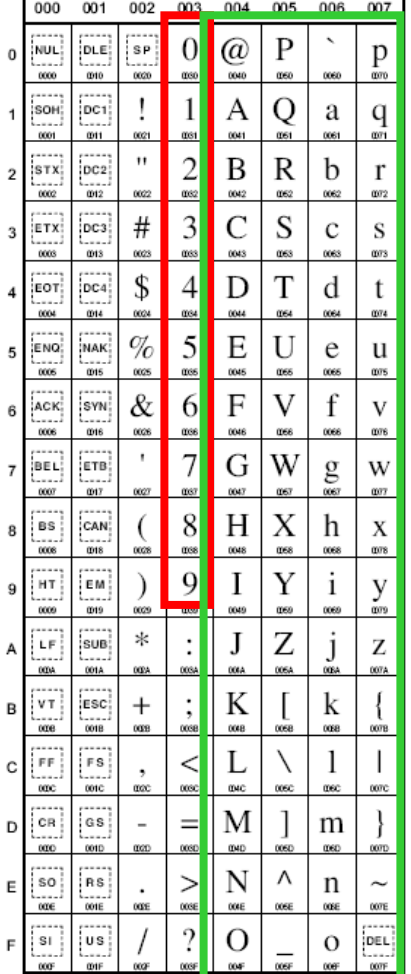

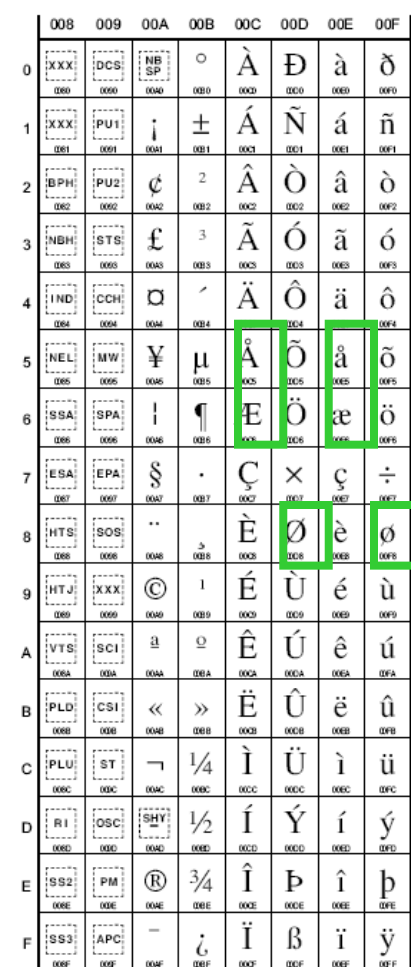

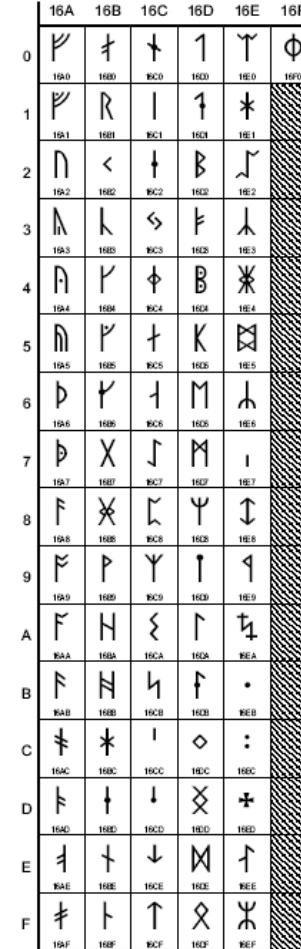

### equals() tester om to tekster er like

**Anta at s og t er tekstvariable (og s ikke er null)** 

```
if (s.equals(t)) {
    System.out.println("Tekstene er like");
} else {
    System.out.println("Teksten er forskjellige");
}
```
Bruk av == virker av og til, men ikke alltid:

```
String s = "abc";
String t = "def";
String tekst1 = s + t;
String tekst2 = s + t;
```

```
Nå er tekst1.equals(tekst2) true, mens 
tekst1 == tekst2 er false.
```
### De enkelte tegnene i en tekststreng

 $\mathcal{L}_{\mathcal{A}}$ Tegnene i en tekststreng har posisjoner indeksert fra 0 og oppover

$$
\begin{array}{c|c|c}\n0 & 1 & 2 & 3 \\
\hline\n'\n\hline\n'\n\end{array}
$$

 $\mathbb{R}^3$ Vi kan få tak i tegnet i en bestemt posisjon:

```
String s = "kake";
char c = s.charAt(1);
// Nå er c == 'a'
```
Vi kan erstatte alle forekomster av et tegn med et annet tegn:

**String s1 = "kake"; String s2 = s1.replace('k', 'r'); // Nå er s2 en referanse til tekststrengen "rare"**

### Deler av en tekststreng

F. Vi kan trekke ut en del av en tekststreng:

```
String s = "Paris";
String s1 = s.substring(1,4);
// Nå er s1 tekststrengen "ari"
```
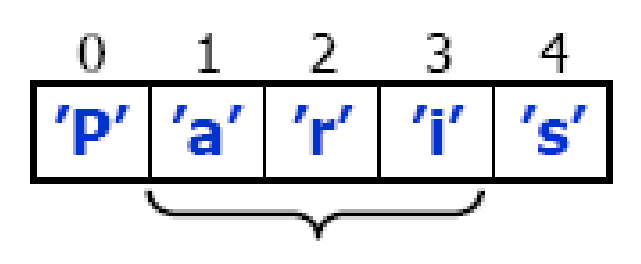

```
s. substring (1, 4)
```
 $\mathcal{L}_{\mathcal{A}}$ Generelt:

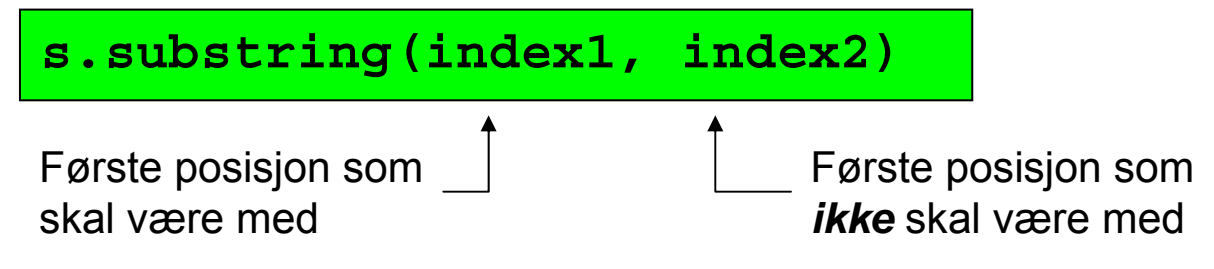

F. Siste del av en tekststreng:

```
String s = "Paris er hovedstaden i Frankrike";
String s1 = s.substring(6);
// Nå er s1 tekststrengen "er hovedstaden i Frankrike"
```
# Alfabetisk ordning

- $\mathcal{L}_{\rm{eff}}$ Anta at s og t er tekstvariable (og at s ikke har verdien null)
- Er s foran t i alfabetet?

```
int k = s.compareTo(t);
if (k < 0) {
    System.out.println("s er alfabetisk foran t");
} else if (k == 0) {
    System.out.println("s og t er like");
} else {
    System.out.println("s er alfabetisk bak t");
}
```
Husk at det er Unicode-verdien som brukes her og at det kan gi uventet resultat!

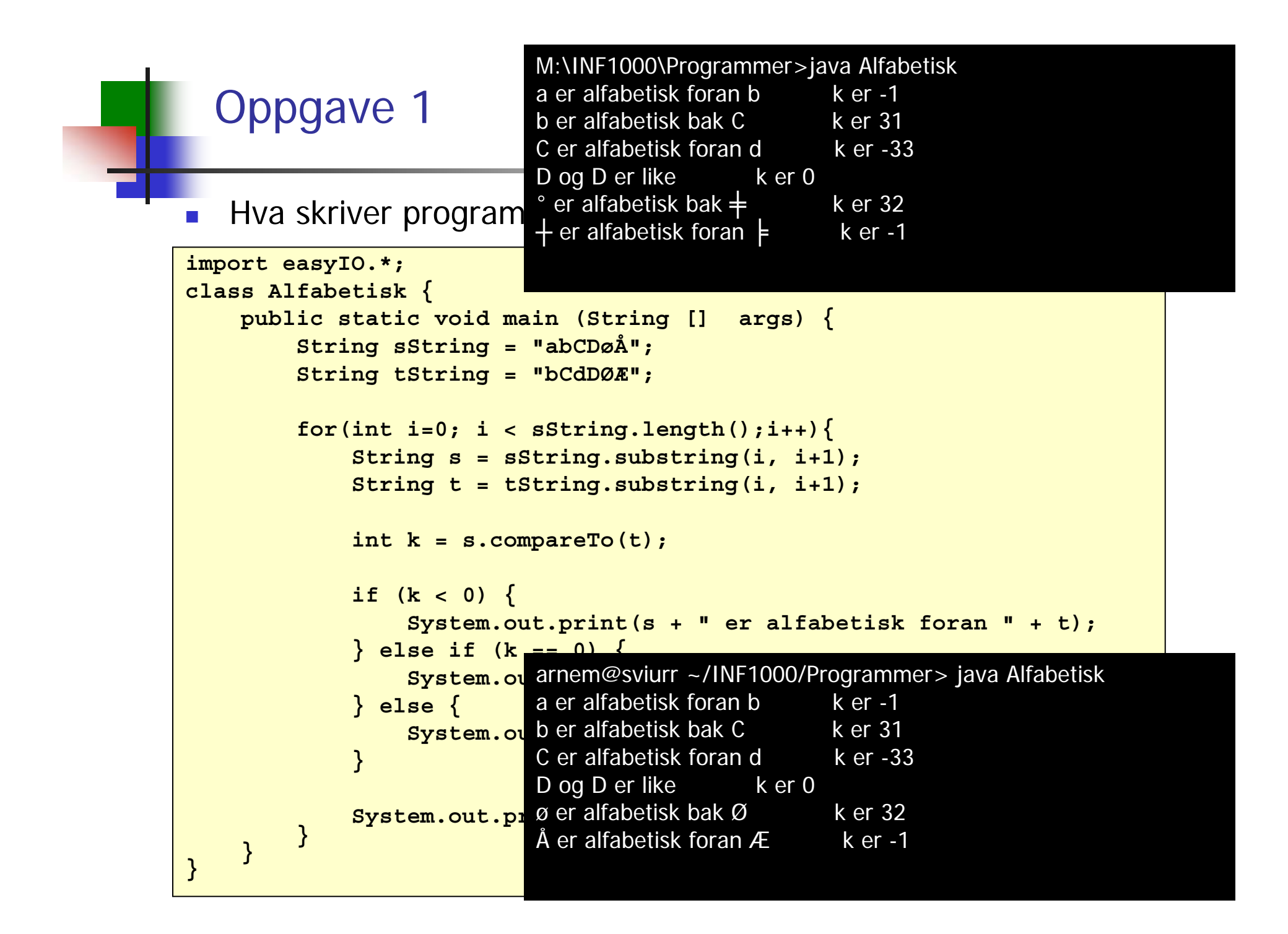

#### Inneholder en tekst en annen?

- $\Box$ Anta at s og t er tekstvariable (og at s ikke har verdien null)
- × Inneholder s teksten t?

```
int k = s.indexOf(t);
if (k < 0) {
    System.out.println("s inneholder ikke t");
} else {
    System.out.println("s inneholder t");
    System.out.println("Posisjon i s: " + k);
}
```
Starter en tekst med en annen?

- $\mathcal{L}_{\mathcal{A}}$ Anta at s og t er tekstvariable (og at s ikke har verdien null)
- $\mathbb{R}^n$ Starter s med teksten t?

```
boolean b = s.startsWith(t);
if (b) {
    System.out.println("s starter med t");
} else {
    System.out.println("s starter ikke med t");
}
```
#### Slutter en tekst med en annen?

- Anta at s og t er tekstvariable (og at s ikke har verdien null)
- Slutter s med teksten t?

```
boolean b = s.endsWith(t);
if (b) {
    System.out.println("s ender med t");
} else {
    System.out.println("s ender ikke med t");
}
```
### Fra tall til tekst og omvendt

П For å konvertere fra tall til tekst:

```
String s1 = String.valueOf(3.14);
String s2 = String.valueOf('a');
String s3 = String.valueOf(false);
String s4 = "" + 3.14;
String s5 = "" + 'a';
String s6 = "" + false;
```
For å konvertere fra tekst til tall:

```
int k = Integer.parseInt(s);
double x = Double.parseDouble(s);
```
og tilsvarende for de andre numeriske datatypene…

## Hva skriver programmet ut?

```
import easyIO.*;
class SlutterMedOppgave {
    public static void main (String [] args) {
        String s = "julenisse";
        String t = s.substring(4);
        String v = s.substring(0,4);
        if(s.startsWith("jule")){
            System.out.println("A");
        }
        if(t.startsWith("jule")){
            System.out.println("B");
        }
        if(v.startsWith("jule")){
            System.out.println("C");
        }
    }
}
```
 $42$ 

## Hva skriver programmet ut?

```
import easyIO.*;
class ReplaceOppgave {
    public static void main (String [] args) {
        String s = "javaprogram";
        String l = s;
        s.replace('a', 'i');
        l.replace('a', 'o');
        System.out.println(s);
        System.out.println(l);
        l="jp";
        System.out.println(s);
    }
}
```